#### *Указатели и масиви*

#### Пламен Танов Ненко Табаков Технологично училище "Електронни системи" Технически университет – София

версия 0.1

## *Въведение*

- Указателите са променливи, които съдържат адреса (в паметта) на други променливи
- Указателите са широко използвани в **С** програмите – в дадени случаи употребата им е единственият начин за решаване на задача
- Използването им води до по-ефективен и компактен код
- **ANSI С** дефинира ясни правила, как да се използват указатели. Невнимателната им употреба често води до създаване и ползване на указатели, които съдържат неочаквани адреси

#### *Организация на паметта*

Паметта в компютъра се разделя на клетки, които са последователно подредени и всяка от тях има адрес. Клетките в паметта може да се използват индивидуално (например **char**) или в групи (**double**).

Указател е група от клетки, които съдържат адрес на клетка в паметта.

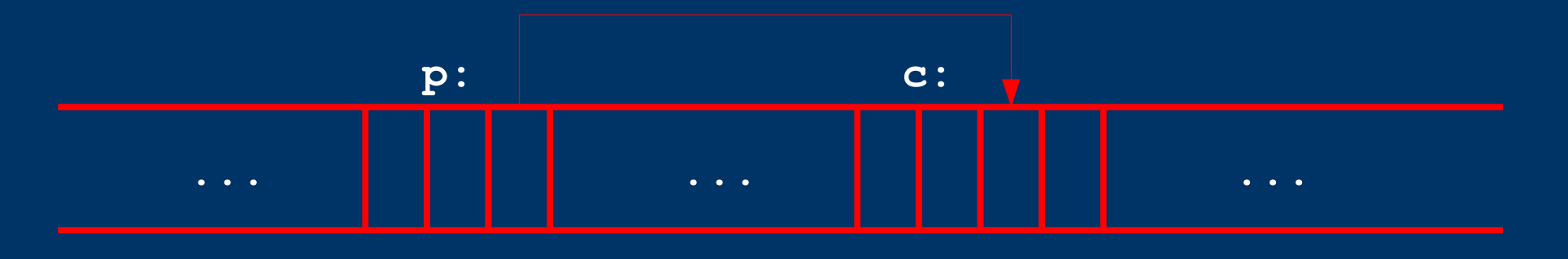

# *Дефиниране на указател<sup>1</sup>*

- Указатели се дефинират по следния начин: **тип \* име\_на\_указателя;**
- Унарен оператор **&** връща адреса на променливата
- Унарен оператор **\*** връща стойността на променливата, към която сочи указателя

**int x = 1, y = 2, z[10]; int \*ip; /\* ip e указател към int\*/ ip = &x; /\* ip сочи към x\*/**  $y = *ip$ ; /\* у приема стойност 1\*/ **\*ip = 0; /\* x приема стойност 0\*/**  $ip = \&z[0];$  /\* ip сочи към  $z[0]*/$ 

# **Дефиниране на указател**

- Адрес може да се вземе само на обект в паметта (променлива, елемент на масив), но не и на израз или **register** променлива
- Всеки указател сочи към определен тип данни (този който е указан при декларирането им). Изключение правят указателите към тип **void**

```
register int x = 1;
int *p;
char c = '3';
p = &x; //ГРЕШКА – променливата е register
p = &(x+2*3); //ГРЕШКА – само на обекти в паметта
 p = &c; //ГРЕШКА – друг тип
```
# **Дефиниране на указател**,

● Указателят е променлива като всяка друга

**int x = 1, z = 6; int \*p1, \*p2 = &z;//p2 сочи към z**

**p1 = p2; //p1 сочи където и p2, т.е. към z**  $++kp1$ ; //z = z + 1 = 7;

int  $x = 4$ ,  $\star px = \&x$ ,  $z = 6$ ,  $\star pz = \&z$ ; **int x = 4, z = 6;** int  $*px = \&x, *pz;$ ≃<br>≡≡

**pz = &z;**

## *Приоритет*

```
() [] -> .
  ! ~ ++ -- + - * (type) sizeof
* / %
+ -
<< >>
< <= > >=
== !=
&
^
|
&&
||
?:
= += -= *= /= %= &= ^= |= <<= >>=
,
```
Унарните **&**, **+**, **-** и **\*** (пример: **&k**) имат по-висок приоритет от еквивалентните им бинарни форми (пример: **a&b**).

## *Приоритети*

#### ● **\*** и **&** имат висок приоритет

int  $x = 4$ ,  $\star px = \&x$ ,  $z = 6$ ,  $\star pz = \&z$ ;  $*px = *px + 1; // x = x + 1 = 5$  $z = \pm pz + 3$ ; //  $z = z + 3 = 9$ 

\n
$$
\begin{aligned}\n &\text{*pz} &+= 5; //z = z + 5 = 14 \\
 &\text{+} \text{*px} &; //x = x + 1 = 6 \\
 &\text{+px} &\text{++}; //x = x + 1 = 7 \\
 &\text{*px} &\text{+}; //n \text{*ppso ce nsnsinsna p} &\text{++}, \text{след което *px} \\
 &\text{*+ppx}\n \end{aligned}
$$
\n

# *Указатели аргументи на функция*

● В **С** аргументите на една функция се предават по стойност, затова няма директен начин една функция да промени стойността на някой от аргументите си.

```
void swap (int *a, int *b) {
   int temp;
   temp = *a;
   *a = *b;
   *b = temp;
}
int main () {
   int x = 2, y = 4;
   swap (&x, &y);
  printf("x=%d, y=%d", x, y);
   return 0; //x=4, y=2
}
                          ≠
```

```
//ГРЕШНО !!!
void swap (int a, int b) {
      int temp;
      temp = a;
      a = b;
      b = temp;
   }
   int main () {
      int x = 2, y = 4;
      swap (x, y);
      printf("x=%d, y=%d", x, y);
      return 0; //x=2, y=4
   }
```
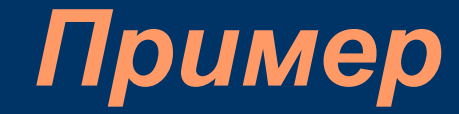

#### **int main ():**

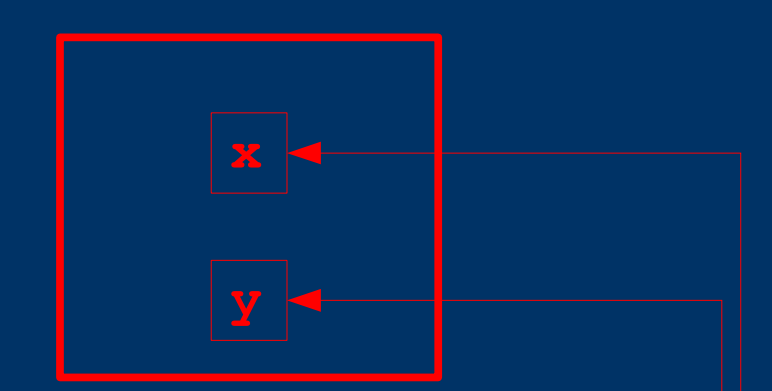

#### **void swap (int \*a, int \*b):**

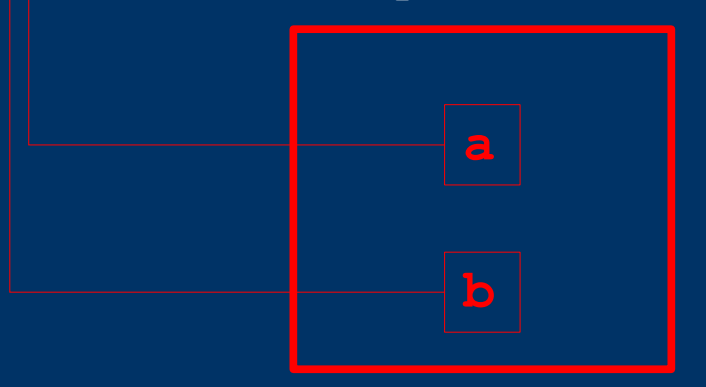

```
/* getint: get next integer from input into *pn */
int getint(int *pn) {
   int c, sign;
  while (isspace(c = getch())) /* skip white space */
      ;
   if (!isdigit(c) && c != EOF && c != '+' && c != '-') {
      ungetch(c); /* it is not a number */
      return 0;
   }
   sign = (c == '-'') ? -1 : 1;if (c == '+' || c == '-')
      c = getch();
   for (*pn = 0; isdigit(c), c = getch())*pn = 10 * *pn + (c - '0');
   *pn *= sign;
   if (c != EOF)
     ungetch(c);
   return c;
}
```
# Указатели и масиви

- В **С** има силна връзка между указатели и масиви. Всяка операция, която може да бъде извършена с масиви, може да се направи и с указатели (към елементите на масива)
- Правило е, че версията с указатели работи побързо, но е по-неразбираема при четене от човек

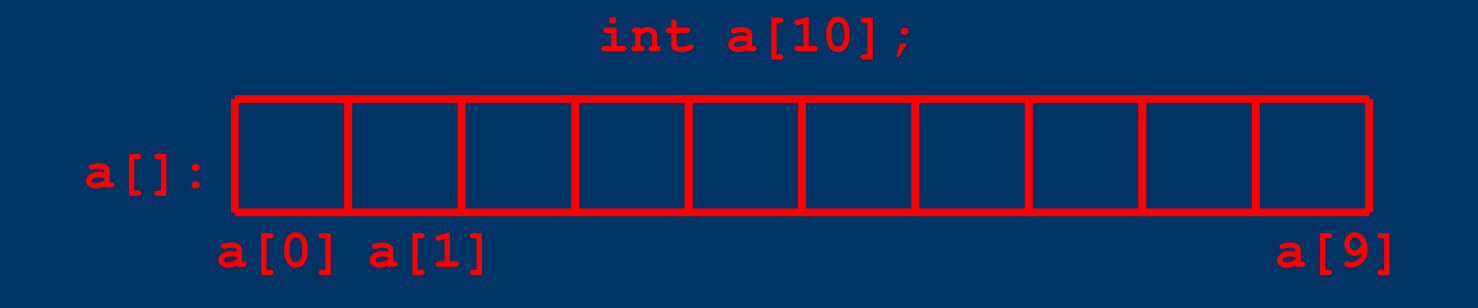

**int a[10]; int \*pa; int x; pa = &a[0]; /\* pa сочи към първия елемент от масива\*/ x = \*pa; /\* x приема стойността на първия елемент от масива\*/ x = pa[0]; /\* еквивалентно на горния ред (x = a[0])\*/**

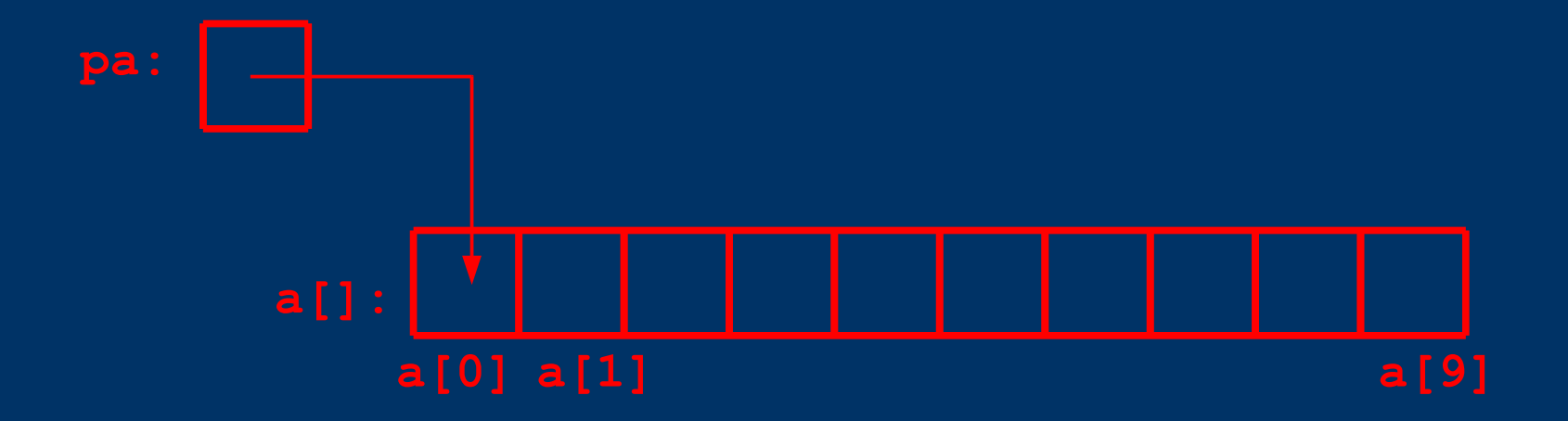

# Указатели и масиви,

Елементите на един масив могат да се достигат чрез индексите му или чрез адресна аритметика. По дефиниция името на масива е указател към първия елемент от него.

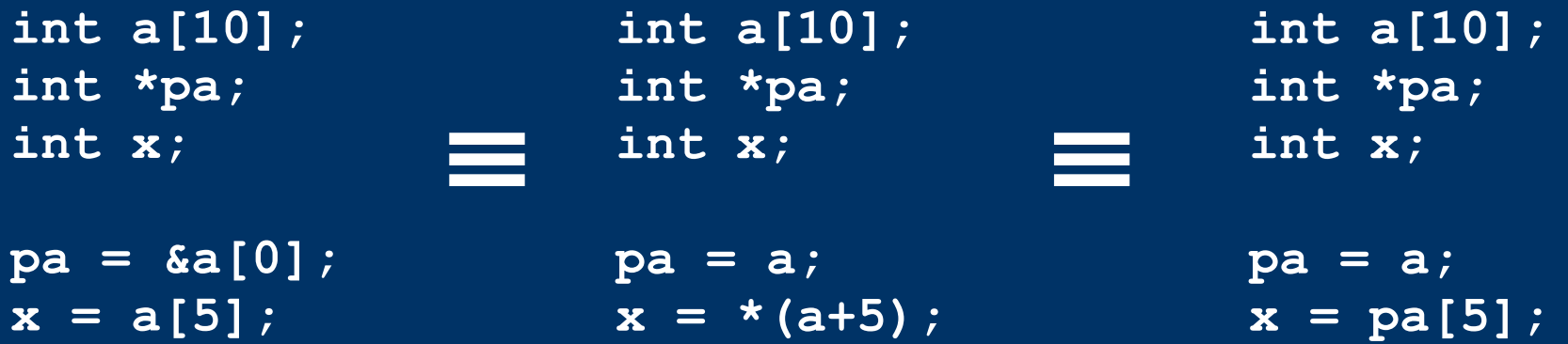

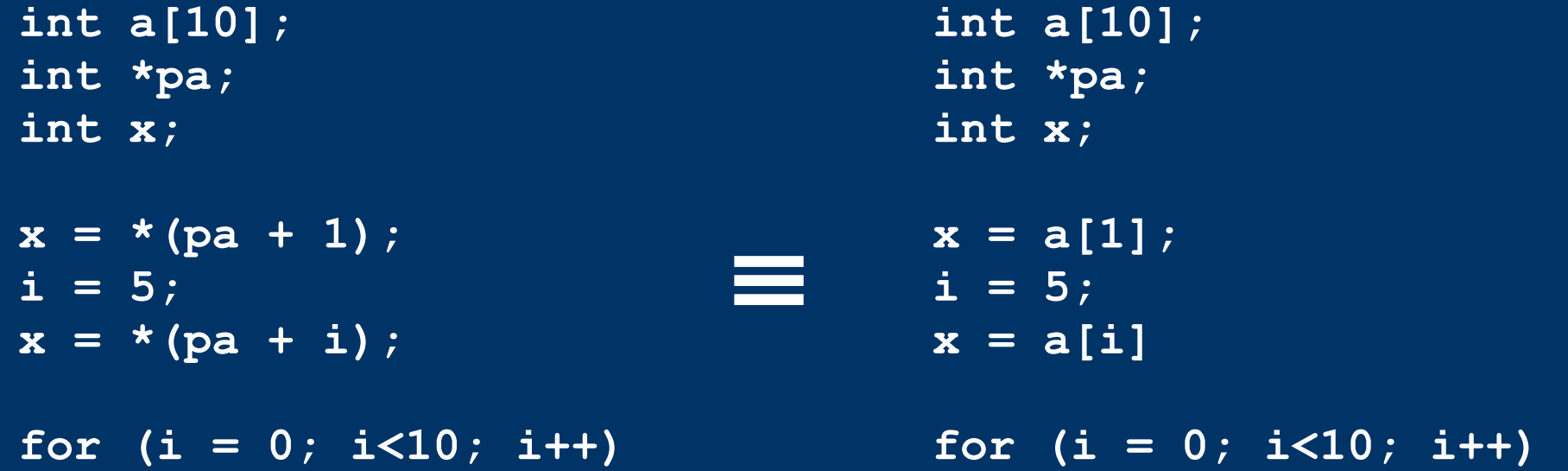

**printf ("%d", \*(pa+i));**

**printf ("%d", a[i]);**

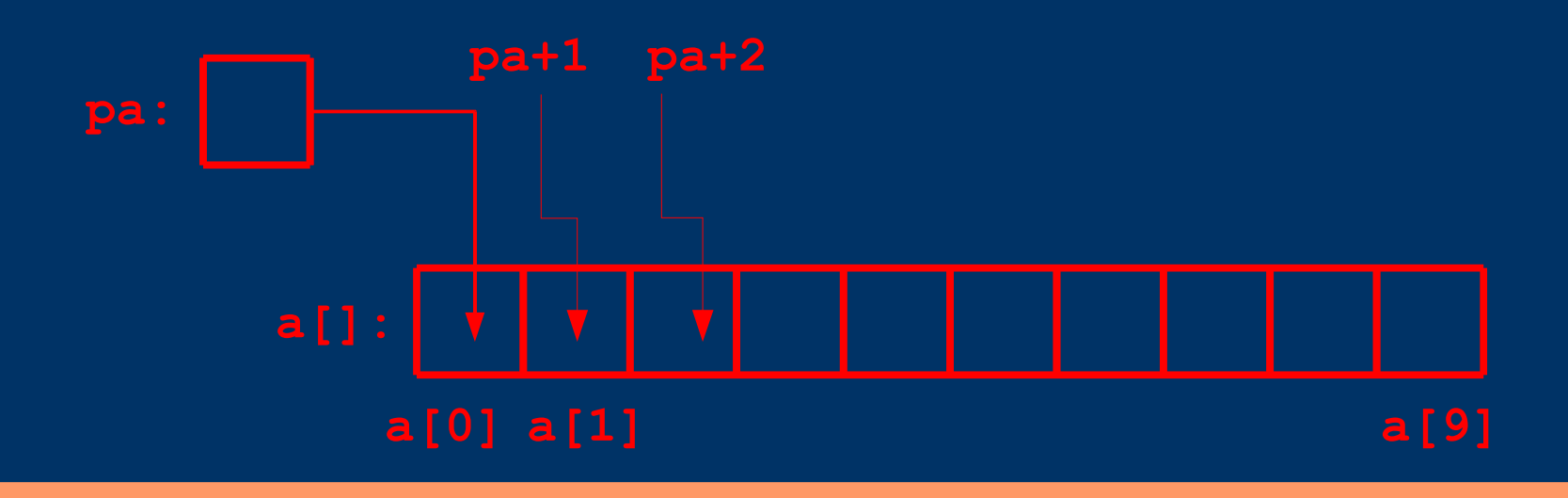

# Указатели и масиви,

- **a[i]** е еквивалентно на **\*(a+i)**
- **&a[i]** е еквивалентно на **(а + i)**
- Важна разлика между името на масив и указател е, че указателят е променлива и изразът:

```
int a[10];
int *pa = a;
```
**pa++; //указателят сочи към a[1] (следващия елемент) a++; //ГРЕШКА: това е масив, a винаги сочи към нулевия елемент**

```
for (i = 0; i<10; i++)
  printf ("%d", *(a+i));
```

```
/* strlen: return length of string s */
int strlen(char *s) {
   int n;
   for (n = 0; *s != '\\0', s++)n++;
   return n;
}
int main () {
   char hw[] = "hello world";
   printf ("%d", strlen(hw));
}
```
# *Адресна аритметика*

**int main () { int a[10]; int \*pa; int i = 5; pa = a; /\* pa сочи към първия (a[0]) елемент от масива\*/ pa++; /\* pa сочи към втория (a[1]) елемент от масива\*/ pa+=i; /\* pa сочи към седмия (a[6]) елемент от масива\*/**  Ако **p** е указател към елемент от масив, то **p++** увеличава (инкрементира) стойността на **p** с 1, т.е. той вече сочи към следващия елемент от масива. По същия начин **p+=i** увеличава стойността на **p** с **i** и **p** ще сочи към **i** тия елемент спрямо този, който е сочил преди прибавянето. Тези и подобни конструкции се наричат адресна аритметика.

**}**

```
/* strlen: return length of string s */
int strlen(char *s) {
   char *p = s;
   while (*p := '\0')p++;
   return p - s;
}
int main () {
   char hw[] = "hello world";
  printf ("%d", strlen(hw));
}
```
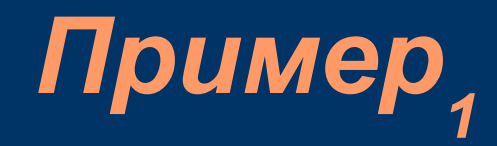

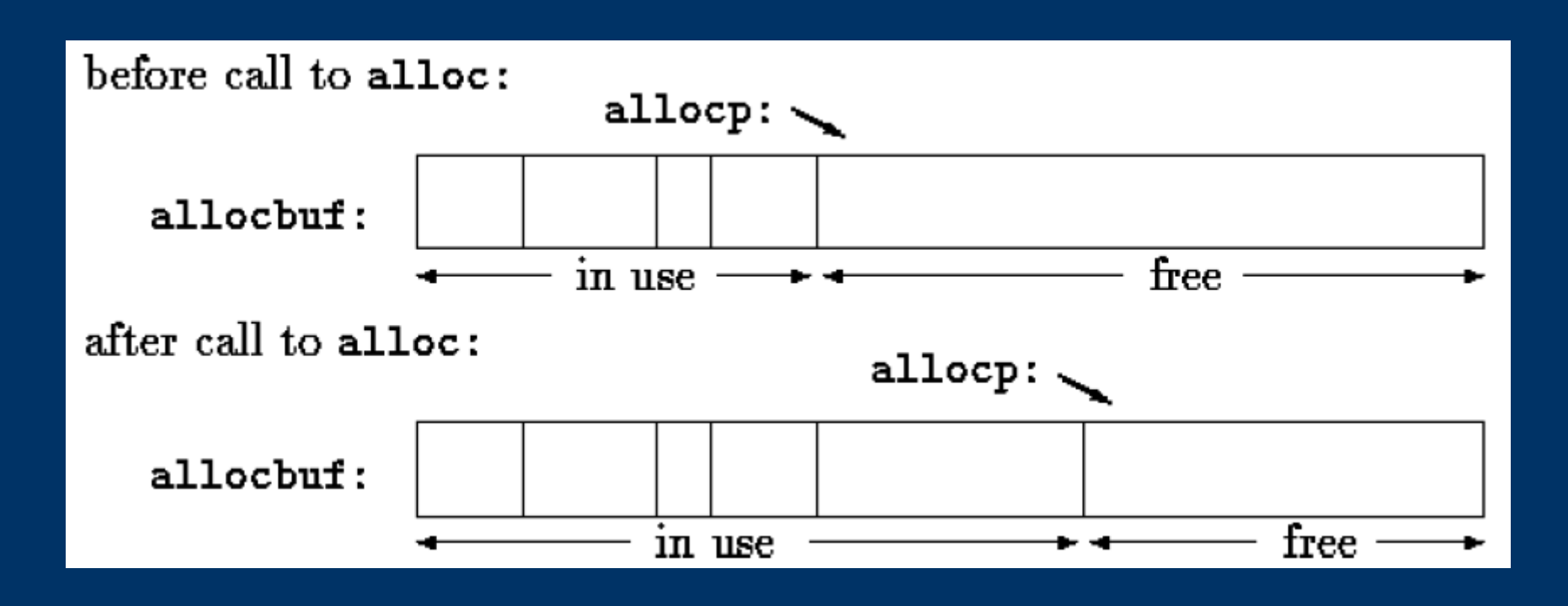

# Пример<sub>2</sub>

```
#define ALLOCSIZE 10000 /* size of available space */
static char allocbuf[ALLOCSIZE]; /* storage for alloc */
static char *allocp = allocbuf; /* next free position */
```

```
char *alloc(int n) { //return pointer to n characters
   if (allocbuf + ALLOCSIZE - allocp >= n) { /* it fits */
      allocp += n;
      return allocp - n; /* old p */
   } else /* not enough room */
      return 0;
}
void afree(char *p) { //free storage pointed to by p
   if (p >= allocbuf && p < allocbuf + ALLOCSIZE)
      allocp = p;
}
```
# Символни указатели и функции

- **"I am a string"** е константа, чийто край се определя със знака **'\0'**
- Когато един стринг, който е константа, се предава като аргумент на функция, достъпът до елементите му става чрез символен указател (указател към **char**)

```
int strlen(char *s) {
   char *p = s;
   while (*p != '\0')
     p++;
   return p - s;
}
int main () {
   printf ("%d", strlen("I am a string"));
}
```
# Символни указатели и функции,

**char \*pa; pa="I am a string"; /\*pa сочи към стринг, който е константа\*/**

В този случай указателят **pa** само сочи към стринга. Това не е копие на символния низ. Следващите две дефиниции не са еквивалентни:

```
char amessage[] = "now is the time";// масив
char *pmessage = "now is the time"; //указател към константа
```

```
amessage[1] = 'Z';//променяме елемент на масив
pmessage[1] = 'Z';/* ГРЕШКА – опит за промяна на константа
Компилаторът не съобщава за нея, но при изпълнение 
последиците са непредвидими! */
pmessage = amessage;
```
Символни указатели и функции, **amessage** е масив, достатъчно голям да съдържа последователността от символи, които завършват с терминиращия символ **'\0'**. Някои от елементите в масива може да променят стойностите си, но **amessage** винаги ще сочи към едно и също място в паметта (първия елемент на масива). **pmessage** е указател, който е инициализиран да сочи към стринг (константен). В последствие той може да бъде променен да сочи към друг адрес.

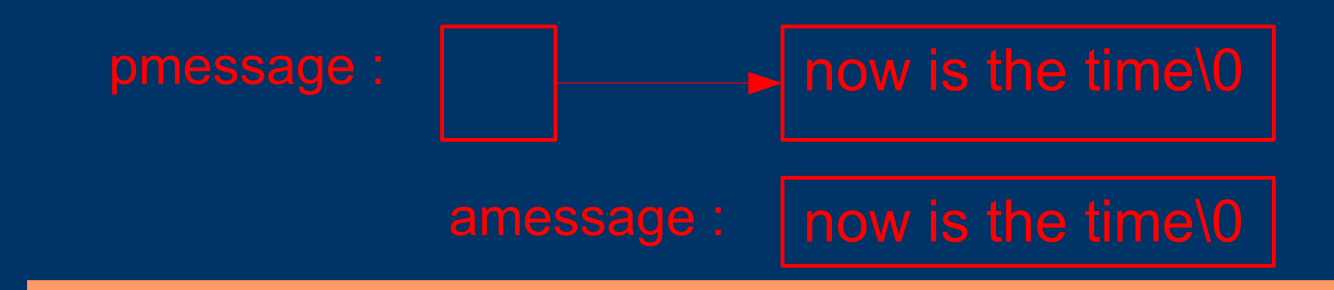

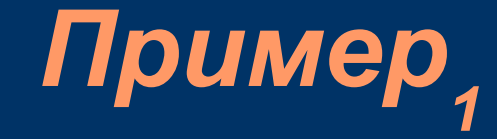

```
#include <stdio.h>
```

```
int main() {
    char amessage[] = "now is the time";
    char *pmessage = "now is the time"; 
    printf("amessage before change: %s\n", amessage);
    amessage[1] = 'Z';
    printf("amessage after change: %s\n", amessage);
    printf("pmessage before change: %s\n", pmessage);
    pmessage[1] = 'Z';
    printf("pmessage after change: %s\n", pmessage);
    return 0;
}
```
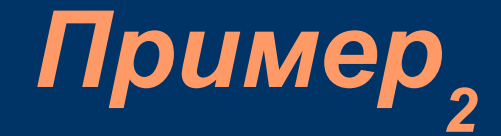

@ C:\WINXP\system32\cmd.exe - error.exe

C:\>gcc -Wall error.c -o error

 $|C:\rangle$ error.exe amessage before change: now is the time amessage after change: nZw is the time pmessage before change: now is the time

#### error.exe

error.exe has encountered a problem and needs to close. We are sorry for the inconvenience.

If you were in the middle of something, the information you were working on might be lost.

#### Please tell Microsoft about this problem.

We have created an error report that you can send to us. We will treat this report as confidential and anonymous.

To see what data this error report contains, click here.

Send Error Report Don't Send

 $\Box$   $\Box$   $\times$ 

```
/* strcpy: copy t to s; array subscript version */
void strcpy(char *s, char *t) {
   int i;
   i = 0;
   while ((s[i] = t[i]) != '(0')i++;
}
/* strcpy: copy t to s; pointer version */
void strcpy(char *s, char *t) {
   while ((*s = *t) != '\0') {
      s++;
      t++;
   }
}
```

```
/* strcpy: copy t to s; pointer version 2 */
void strcpy(char *s, char *t) {
   while ((*s++ = *t+) != ' \qquad 0');
}
/* strcpy: copy t to s; pointer version 3 */
void strcpy(char *s, char *t) {
   while (*s++ = *t++)
      ;
}
```

```
/* strcmp: return <0 if s<t, 0 if s==t, >0 if s>t */
int strcmp(char *s, char *t) {
   int i;
   for (i = 0; s[i] == t[i]; i++)if (s[i] == '\0') //или if (!s[i])
         return 0;
   return s[i] - t[i];
}
```

```
int strcmp(char *s, char *t) {
   for ( ; *s == *t; s++, t++)
      if (*s == '\0')
         return 0;
   return *s - *t;
}
                                   int strcmp(char *s, char *t){
                                      for ( ; *s == *t; s++, t++)
                                         if (!*s)
                                             return 0;
                                      return *s - *t;
                                   }
                                ≡
```
# *Многомерни масиви<sup>1</sup>*

**С** поддържа многомерни масиви. Няма ограничение в броя на измерения, които може да има един масив. Най-често използваният многомерен масив е двумерният. Един двумерен масив може да бъде разгледан като едномерен масив, на който всеки елемент е масив

**int arr[10][100]; /\*двумерен масив с 10 реда и 100 колони\*/ arr[0][5]; //ред 0, колона 5 arr[i][j];**

# *Многомерни масиви<sup>2</sup>*

Когато двумерен масив се предава като аргумент на функция, декларацията на масива задължително трябва да съдържа броя на колоните. Това е така за да може еднозначно да се определи от къде (в паметта) започва даден ред

Броят на редовете не е задължителен.

```
void f (int arr[10][100]) {
   ...
}
void f(int arr[][100]){
}
```

```
static char daytab[2][13] = {
   {0, 31, 28, 31, 30, 31, 30, 31, 31, 30, 31, 30, 31},
   {0, 31, 29, 31, 30, 31, 30, 31, 31, 30, 31, 30, 31}
};
```
**}**

```
// колко дена са изминали от началото на годината до даден ден
int day_of_year(int year, int month, int day) {
   int i, leap;
   leap = ((year%4 == 0 && year%100 != 0) || year%400 == 0);
   for (i = 1; i < month; i++)
      day += daytab[leap][i];
   return day;
```
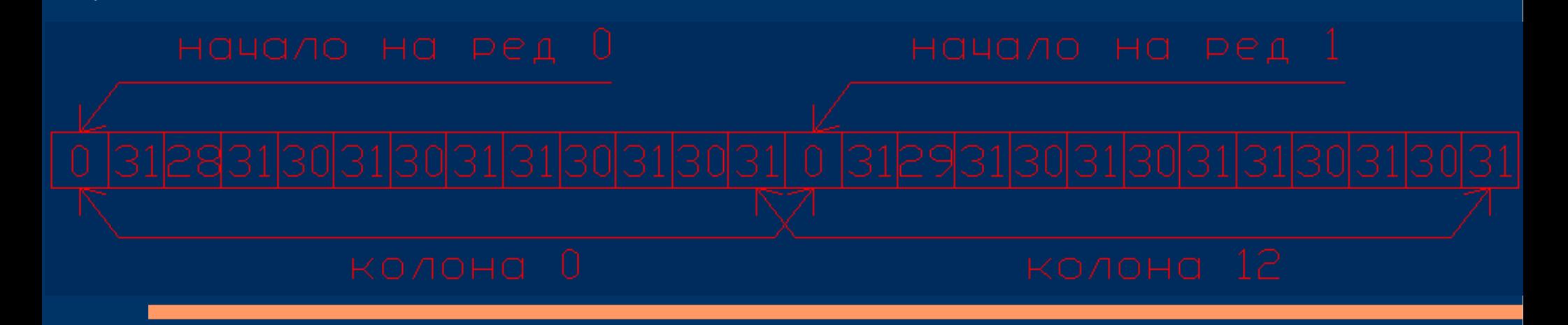